#### **«СОГЛАСОВАНО»**

Председатель Ассоциации учителей образовательной области «Искусство» \_\_\_\_\_\_\_\_\_\_\_\_\_\_\_\_\_\_\_\_\_\_\_**Курбатова Н.В.**

#### **ШКОЛЬНЫЙ ЭТАП ВСЕРОССИЙСКОЙ ОЛИМПИАДЫ ШКОЛЬНИКОВ ПО ИСКУССТВУ (МХК) 2012-2013 учебный год 11 класс**

**Задание 1. Определите произведение, о котором говорится в предложенном тексте, назовите автора этого произведения. Какие узнаваемые черты образа помогают вам найти ответ?**

**1.1** 

Леонид Мартынов

Попрощаться с утренней Москвою Женщина выходит на крыльцо. Бердыши тюремного конвоя Отражают хмурое лицо.

И широким знаменьем двуперстым осеняет шапки и платки. Впереди – несчитанные вёрсты И снега, светлы и глубоки.

Перед ней склоняются иконы, Люди – перед силой прямоты Яростно земные бьют поклоны И рисуют в воздухе кресты.

И над той толпой порабощённой, далеко и сказочно видна, Непрощающей и непрощённой Покидает торжище она.

Точно бич, раскольничье распятье В разъярённых стиснутых руках, И гремят последние проклятья С удаляющегося возка.

Так вот и рождаются святые – ненавидя жарче, чем любя. Ледяные волосы седые пальцами сухими теребя.

### *Дополнительное задание к 1.1.* **Какие поэтические строки, по вашему мнению, не соответствуют живописному изображению.**

### **1.2**

…,- здесь остановиться Судил Господь народам и царям! Ведь купол твой, по слову очевидца, Как на цепи, подвешен к небесам.

И всем векам - пример Юстиниана, Когда похитить для чужих богов Позволила эфесская Диана Сто семь зеленых мраморных столбов.

Но что же думал твой строитель щедрый, Когда, душой и помыслом высок, Расположил апсиды и экседры, Им указав на запад и восток?

Прекрасен край, купающийся в мире, И сорок окон - света торжество. На парусах, под куполом, четыре Архангела - прекраснее всего.

И мудрое сферическое зданье Народы и века переживет, И серафимов гулкое рыданье Не покоробит темных позолот.

# **Задание 1.3. Заполните таблицу (при заполнении таблицы повторы не допускаются).**

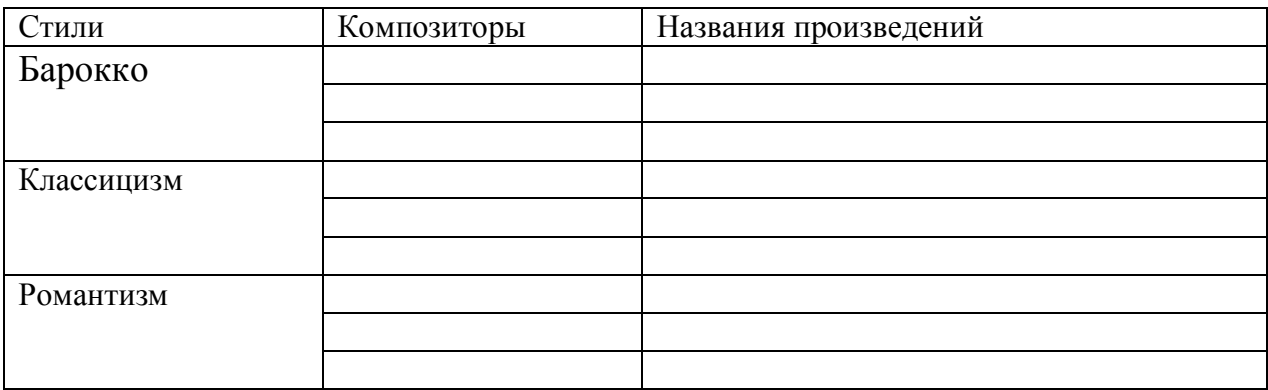

**Задание 2. Напиши не менее 15 определений и словосочетаний, которые понадобятся для описания данного произведения искусства. Распределите свои определения по группам. Объясните принцип группировки.**

**Если узнали произведение, напишите его название, страну и время создания.**

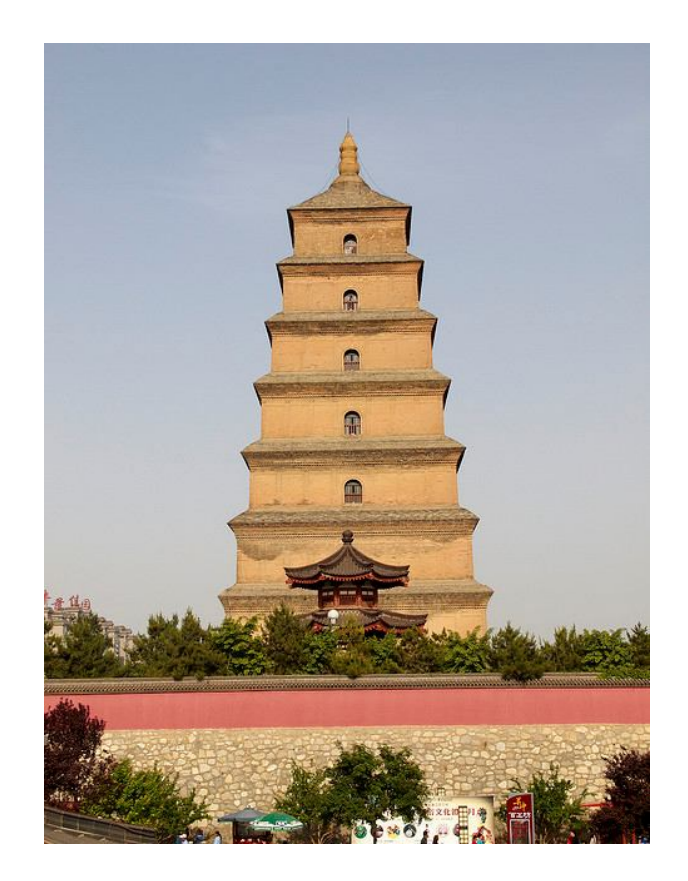

## **Задание 3.**

**Рассмотрите картину Б.М.Неменского (1945г.), проанализируйте её и оформите свои рассуждения в виде литературного текста.** 

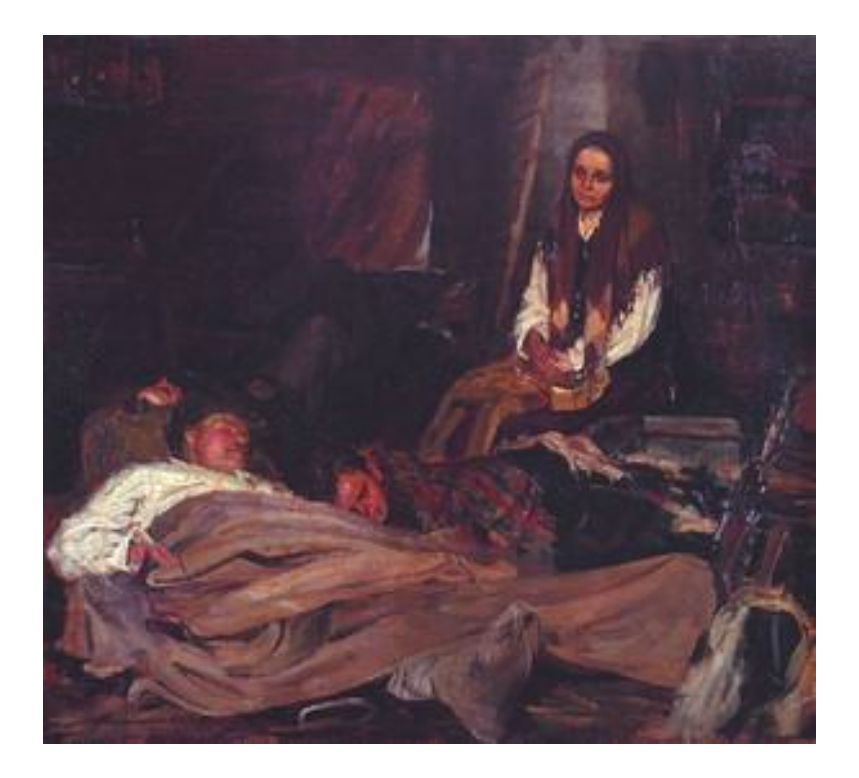

*Примерные вопросы для анализа художественного произведения:* Что я чувствую?

Какое впечатление производит произведение искусства? Какое ощущение может испытывать зритель? Как помогают эмоциональному впечатлению от произведения его масштаб, формат, использование определенных форм, цветов

Что я знаю?

Есть ли в картине сюжет? Что изображено? В какой среде располагаются изображённые персонажи, предметы? Вывод о жанре произведения. Что я вижу?

Как в произведении скомпонованы предметы (предметная композиция)? Как в произведении сопоставляются цвета (цветовая композиция)?

Есть ли в произведении предметы, которые что-либо символизируют? Носит ли символический характер композиция произведения и ее основные элементы?

Кто главный герой произведения?

Выделите главное из того, что вы видите. Объясните, почему именно это кажется вам главным? Какими средствами это выделил художник? Что хотел сказать художник?

Каково название произведения? Как оно соотносится с сюжетом и символикой? Что, по-вашему, хотел передать людям автор произведения? Одинаковы ли ваше первое впечатление от произведения и полученные выводы?

**Задание 4.**

**Вам предложили выступить на школьной конференции с докладом "Место и значение комедии А.С.Грибоедова "Горе от ума" в истории русского театра".**

**А. Сформулируйте ключевые идеи своего выступления. Выполняя данный пункт, используйте ручку синего цвета.**

**Б. Дополните свой ответ при помощи фактологического материала из сети Интернет. Время работы с компьютером ограничено 15 минутами. Все дополнения записывайте ручкой чёрного цвета.**